## <span id="page-0-0"></span>gr-satellites latest developments

Dr. Daniel Estévez

2 February 2020 FOSDEM 2020, Brussels

Dr. Daniel Estévez **green de latest developments** FOSDEM, Brussels, February 2020 1/18

不自下

 $299$ 

Ε

- A GNU Radio out-of-tree module with a collection of telemetry decoders for Amateur satellites
- Input: IQ RF samples (from SDR, conventional radio or recording)
- Output: packets in hex or parsed telemetry values
- Project goal: providing an open-source solution for decoding every satellite that transmits on Amateur bands
- Started in 2015 and has essentially been a one man's project, but I'm always eager to collaborate with others

 $QQQ$ 

E.

Currently, there are three branches and major version numbers:

- maint-3.7 (versions 1.\*). GNU Radio 3.7. No new satellites added since October 2019.
- maint-3.8 (versions 2.\*). GNU Radio 3.8. New satellites are being added here.
- next (future versions 3.\*). GNU Radio 3.8. Large refactor of the code base. This talk is about the work in this branch.

 $\Omega$ 

- Each satellite has its own flowgraph
- Basic information about each flowgraph is included in the README
- The flowgraph contains the telemetry decoder (from IQ to PDUs) and telemetry parsers, image decoders and telemetry submitters as appropriate
- No GUI
- Some configuration parameters. Designed to run as a .  $py$  script from the terminal.
- Input is real-time real (not IQ) samples at 48ksps streamed by UDP
- Output gets printed to the terminal, or passed on via sockets or files

G.  $\Omega$ 

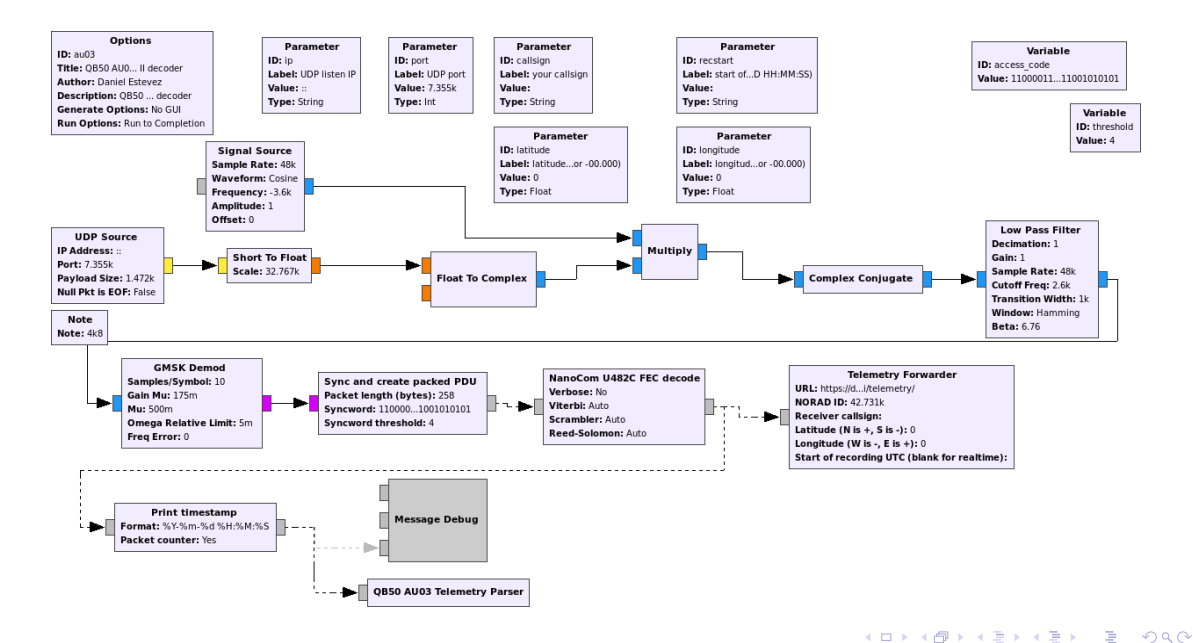

- Lots of repetition (e.g. FSK demodulator appears in many flowgraphs). Difficult to maintain.
- At the same time very flexible and not very flexible about input and output formats, and general behaviour: the user could modify whatever they like, but doing so in all the flowgraphs is cumbersome.
- Adding new satellites involves copying the flowgraph of a similar satellite and modifying it.

 $QQQ$ 

G.

- Main idea: satellites should be described by a simple text file and code should figure out and build the decoder flowgraph
- Use cases:
	- Standalone decoder. A command line tool with enough options to be flexible.
	- Building blocks for other GNU Radio decoders. Users reusing parts of gr-satellites to build flowgraphs for other decoders or customize further than allowed by the command line tool.
	- Plugin. Reuse of parts of gr-satellites in other applications. Especially interested in SatNOGS Network server-side decoding, but a plugin for gqrx or similar SDR GUI app would be interesting.

 $QQQ$ 

G.

- **SatYAML files. A YAML file describing the satellite: basic information and** specifications and protocols about its transmitters.
- Components. High-level elements of the decoding chain. These are hierarchical flowgraphs joining simpler low-level blocks.

The standalone decoder (command line tool) reads the SatYAML file and figures out what components to put together.

It is also possible to use components and/or lower level blocks to create flowgraphs in GNU Radio companion.

 $\Box P$   $\rightarrow$   $\Box$   $\rightarrow$   $\Box$   $\rightarrow$ 

 $QQQ$ 

G.

The decoding chain is divided into the following high-level components:

- Demodulators: Convert RF samples into a stream of (soft) symbols
- Decoders: Convert a symbol stream into frames (GNU Radio PDUs). They perform frame boundary detection, FEC decoding and CRC checking (roughly, the physical layer)
- Transports: Implement upper layer network protocols, performing defragmentation if needed. Examples: a KISS stream embedded into the frames, or CCSDS Space Data Link frames that contain Space Packets.
- Datasinks: Do something useful with the data. Examples: telemetry decoder, telemetry submitter to SatNOGS DB, file receiver, write packets to file. . .

 $\rightarrow$   $\rightarrow$   $\rightarrow$ 

 $2990$ 

∍

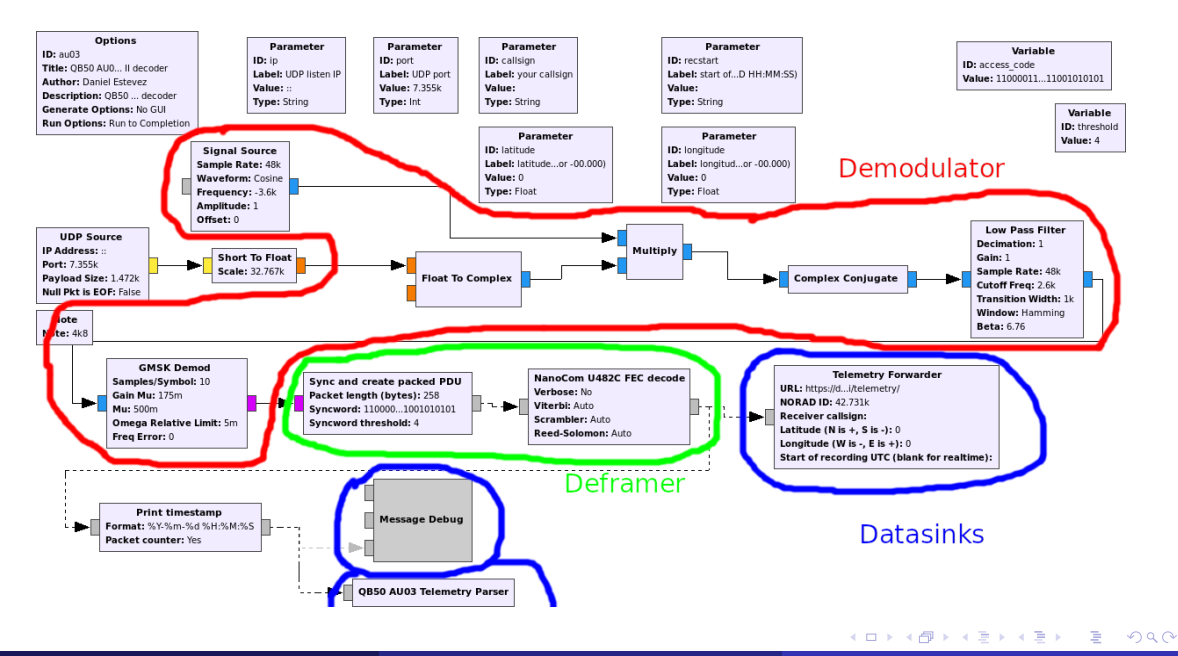

## <span id="page-10-0"></span>The same flowgraph using components

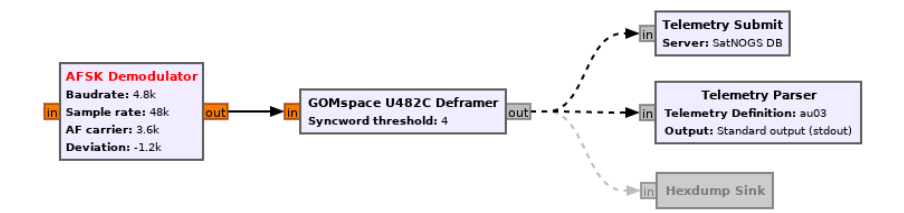

重

 $299$ 

メロトメ部 トメミトメミト

- <span id="page-11-0"></span>• Describe the protocols used by the satellites in a component-centric way
- It is not easy to describe the protocols in an accurate enough way to choose a matching decoder. There are many variants, parameters and ad-hoc things.
- Rather than trying to allow a very general description, I reckon that most of the deframers used by the satellites are best described as ad-hoc

name: AU03 alternative\_names:  $-$  QB50 AU03 - i-INSPIRE II norad: 42731 data: &tlm Telemetry: telemetry: au03 transmitters: 4k8 AFSK downlink: frequency: 436.330e+6 modulation: AFSK baudrate: 4800 af\_carrier: 3600 deviation: -1200 framing: U482C data: – [\\*](#page-12-0)[t](#page-10-0)[lm](#page-11-0)<br>kork@rka∍rka⇒r e  $299$ 

```
modulations = ['AFSK', 'FSK', 'BPSK', 'BPSK Manchester',
  'DBPSK', 'DBPSK Manchester']
```
framings = ['AX.25', 'AX.25 G3RUH', 'AX100 ASM+Golay', 'AX100 Reed Solomon', '3CAT-1', 'Astrocast FX.25 NRZ-I', 'Astrocast FX.25 NRZ', 'Astrocast 9k6', 'AO-40 FEC', 'AO-40 FEC short', 'AO-40 uncoded', 'TT-64', 'ESEO', 'Lucky-7', 'Reaktor Hello World', 'S-NET', 'Swiatowid', 'NuSat', 'K2SAT', 'CCSDS Reed-Solomon', 'CCSDS Reed-Solomon dual', 'CCSDS Reed-Solomon differential', 'CCSDS Reed-Solomon dual differential', 'CCSDS Concatenated', 'CCSDS Concatenate 'CCSDS Concatenated differential', 'CCSDS Concatenated dual differential', 'LilacSat-1', 'AAUSAT-4', 'NGHam', 'NGHam no Reed Solomon', 'SMOG-P RA', 'SMOG-P Signalling', 'OPS-SAT', 'U482C']

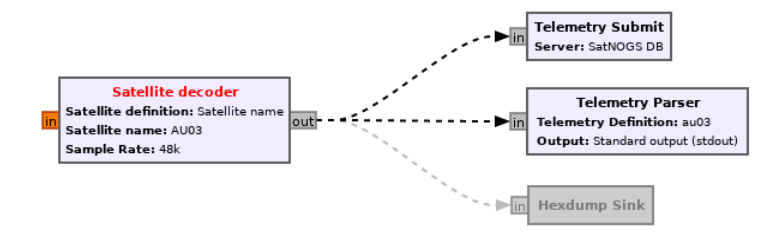

Dr. Daniel Estévez **green de latest developments** FOSDEM, Brussels, February 2020 14/18

 $299$ 

重

メロトメ 御 トメ ヨ トメ ヨト

```
$ gr_satellites AU03
Need to specify exactly one of the following input sources: {--wavfile, --udp,
      --kiss_in}
usage: gr_satellites satellite [-h] [--wavfile WAVFILE]
                                [--samp_rate SAMP_RATE] [--udp]
                                [--udp_ip UDP_IP] [--udp_port UDP_PORT]
                                [--kiss_in KISS_IN] [--iq]
                                [--input_gain INPUT_GAIN] [--kiss_out KISS_OUT]
                                [--kiss_append] [--hexdump]
                                [--telemetry_output TELEMETRY_OUTPUT]
                                [--clock_offset_limit CLOCK_OFFSET_LIMIT]
                                [--gain_mu GAIN_MU] [--deviation DEVIATION]
                                [--syncword_threshold SYNCWORD_THRESHOLD]
                                [--verbose_fec]
```
The command line decoder figures out the console options depending on which components the satellite to decode uses (e.g., we have a verbose  $f$ ec option for AU03, but not a verbose\_crc). K ロ ▶ K 個 ▶ K ヨ ▶ K ヨ ▶ │ ヨ │ め Q Q

- **Telemetry parsing is done using construct**
- $\bullet$  A new telemetry definition can be added by writing the construct  $struct$  that corresponds to the packets transmitted by the satellite
- This telemetry definition can then be used in SatYAML files and with the "Telemetry Parser" datasink block
- Currently there are 20 telemetry definitions in gr-satellites, but there are many satellites without a parser. You can help by adding support for your favourite satellites

G.  $\Omega$ 

- gr-satellites v3 includes a new generic framework to reassemble files transmitted in chunks
- Images are displayed in real-time as they are received
- A new decoder can be implemented by deriving from the FileReceiver or ImageReceiver class and implementing the elements of the protocol that are not already covered
- Currently there is support for LilacSat-1, D-SAT, K2SAT, 1KUNS-PF, SMOG-P and Swiatowid using this framework ´

 $\Omega$ 

## <span id="page-17-0"></span>Current status and roadmap

- Most of the features available in gr-satellites v2 are now ported to the next branch
- A series of four alphas have been released to showcase the new architecture and fuctionality
- Currently testing and tweaking the demodulator performance. A new alpha will be released after this.
- Then, probably v3.0.0 will be released. This needs documentation and unit tests.
- There are still many possible improvements and features allowed by the new architecture. These will appear in later v3.\* versions
- What about integration with SatNOGS Network? (Thread open in Libre Space forums since 2018, but not much progress done. Hopefully the new architecture will make things easier)
- Follow future work in my blog <http://destevez.net> or Twitter @ea4gpz

 $2990$ 

∍